# **Distribution EOLE - Tâche #34211**

Scénario # 34125 (Terminé (Sprint)): EOLE 2.9 : le mode Amonecole en etb3 doit pouvoir s'instancier

# **Variable manquante avec eole-sso-server**

30/05/2022 10:07 - Benjamin Bohard

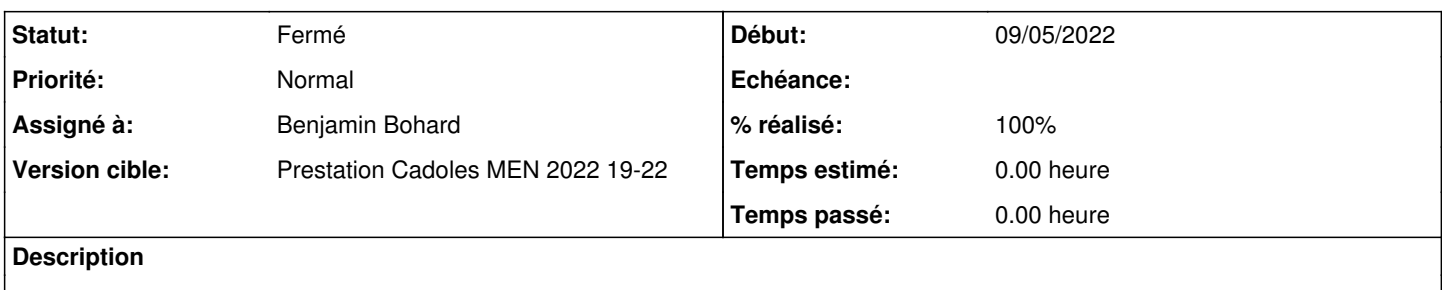

### **Révisions associées**

# **Révision 6d1e98c1 - 30/05/2022 10:08 - Benjamin Bohard**

Interroger creoled pour la variable adresse\_ip\_annuaire.

Ref #34211

#### **Historique**

## **#1 - 30/05/2022 10:07 - Benjamin Bohard**

*- Statut changé de Nouveau à En cours*

### **#2 - 30/05/2022 10:37 - Benjamin Bohard**

*- Statut changé de En cours à À valider*

# **#3 - 31/05/2022 11:04 - Ludwig Seys**

*- Statut changé de À valider à Résolu*

### **#4 - 02/06/2022 15:51 - Joël Cuissinat**

- *Statut changé de Résolu à Fermé*
- *% réalisé changé de 0 à 100*
- *Restant à faire (heures) mis à 0.0*

Comportement étrange..

Il y a peut-être un effet de bord du fait qu'on manipule pas mal de variables dans ce template. La correction semble fonctionnelle.